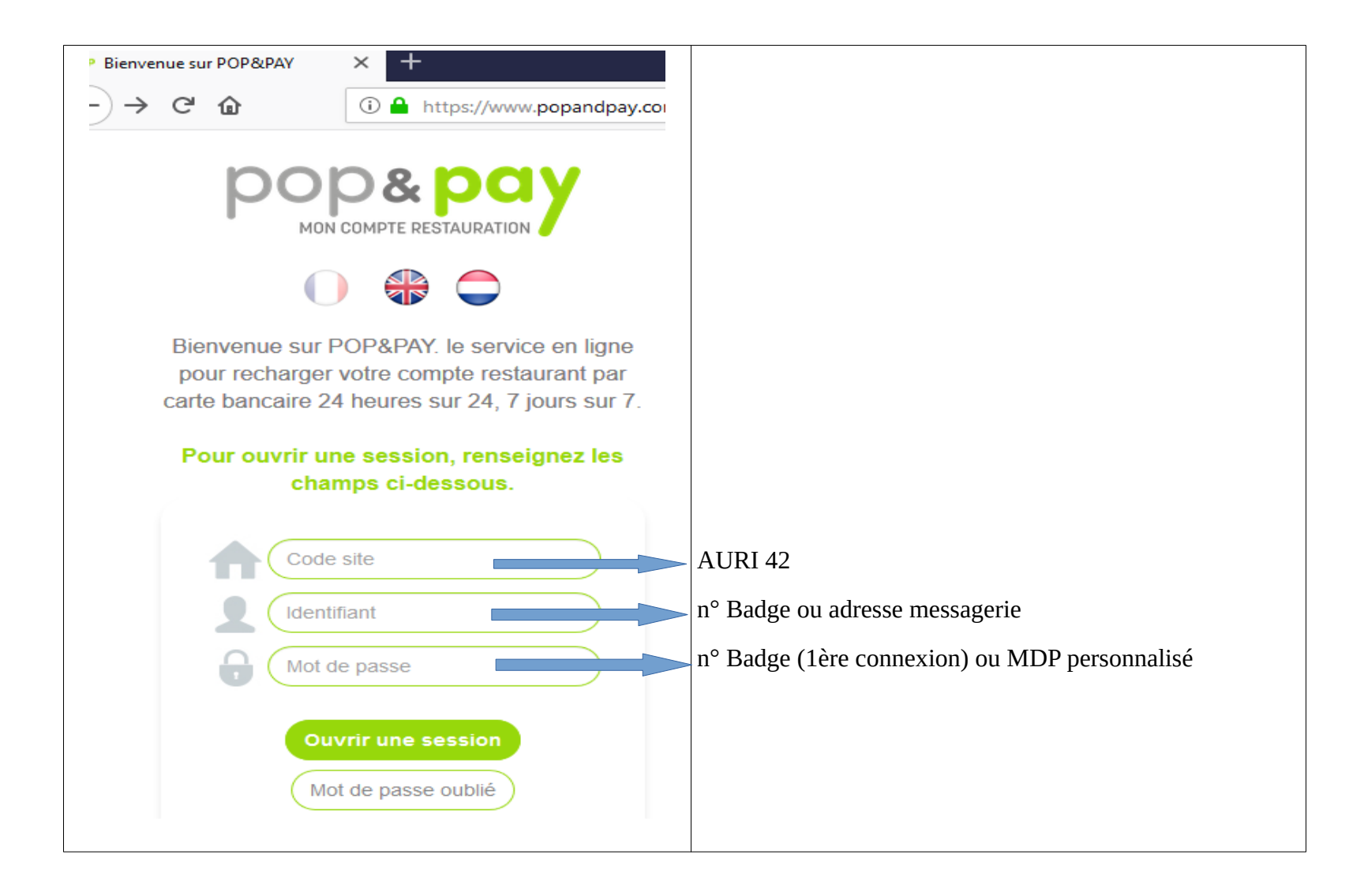

**Mode opératoire: CODE SITE = AURI42 IDENTIFIANT = N° de Badge MOT DE PASSE = N° de Badge Cliquer sur ouvrir une session.** 

**A la première connexion, le système demande une adresse courriel (obligatoire) et propose d'utiliser celle-ci comme identifiant au lieu du n° de badge (facultatif). Par ailleurs, le mot de passe doit être changé.** 

**Ensuite, le convive peut consulter et recharger en ligne son compte à partir des référence de la carte bancaire (n° d'identification, date de validité).**

**Selon les cas, un code de validation peut être demandé par SMS par la banque du convive. Une fois la transaction acceptée, le convive reçoit un ticket sur la boite mel qu'il aura mentionnée.**

**Pour un fonctionnement optimum, il est conseillé de recharger sa carte a minima la veille du jour de l'utilisation envisagée.**